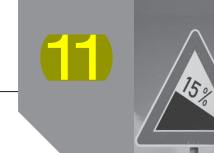

## **Actividades**

- **1. Con la información que se da a continuación sobre la actividad de una empresa:**
	- *a)* **Confecciona el esquema de trabajo de la cuenta de resultados de la empresa.**
	- *b)* **Calcula los porcentajes y las variaciones observadas.**
	- *c)* **Representa gráficamente los resultados de forma comparativa.**
	- *d)* **Comenta los resultados.**

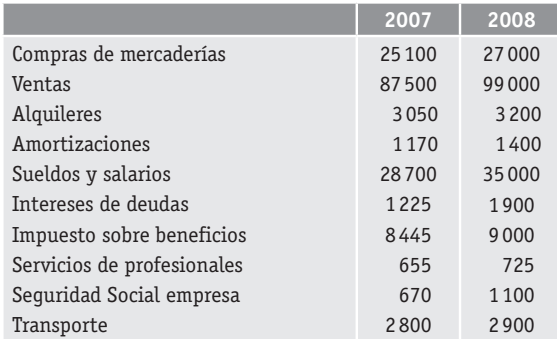

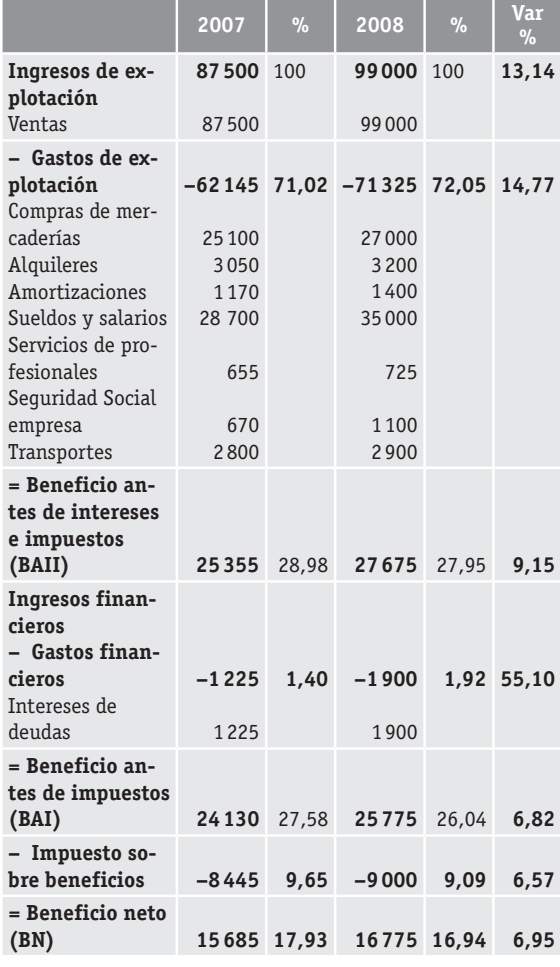

 **2. Calcula las rentabilidades del siguiente ejemplo, comenta la solución y explica qué propones para mejorarlas.**

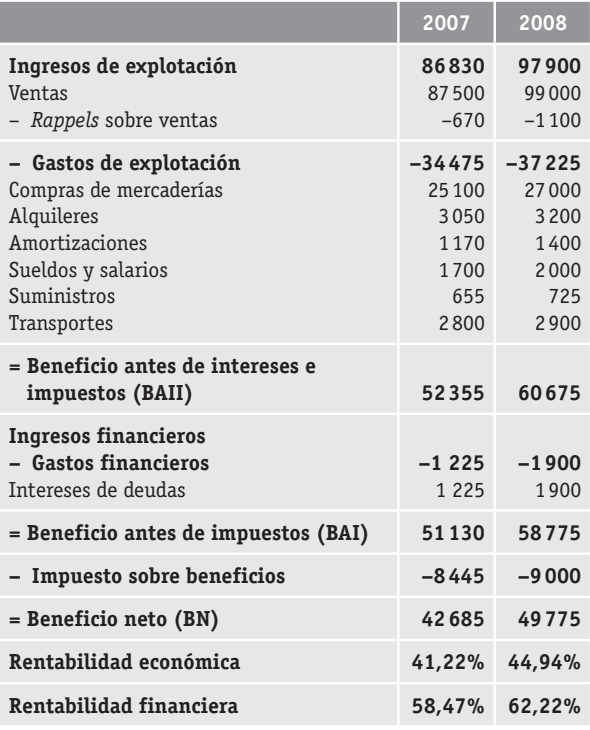

## ■ Actividades finales

 **1. Explica por qué se calcula la rentabilidad económica y la financiera de forma diferenciada. ¿Cuándo interesa estudiar una más que la otra?**

La rentabilidad económica es más interesante cuando queremos tener una estimación del rendimiento de las inversiones de la empresa; en cambio, la rentabilidad financiera se utiliza habitualmente para saber la rentabilidad obtenida por los socios de una empresa en relación a su capital aportado.

 **2. Observa los siguientes datos. Teniendo en cuenta que el impuesto sobre beneficios es de un 30 %, representa la cuenta de resultados de esta empresa y analiza su estructura y composición.**

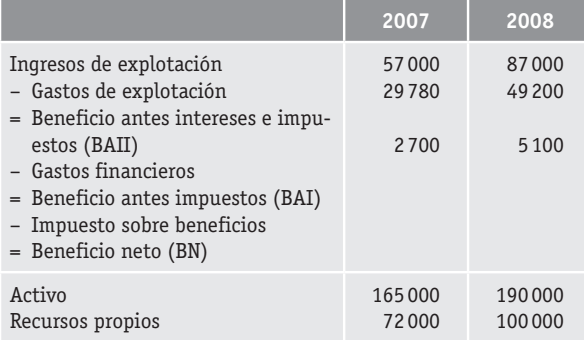

## EL ANÁLISIS DE LOS ESTADOS FINANCIEROS DE LA EMPRESA II **11 11 11 11 11 11 12 1** 77

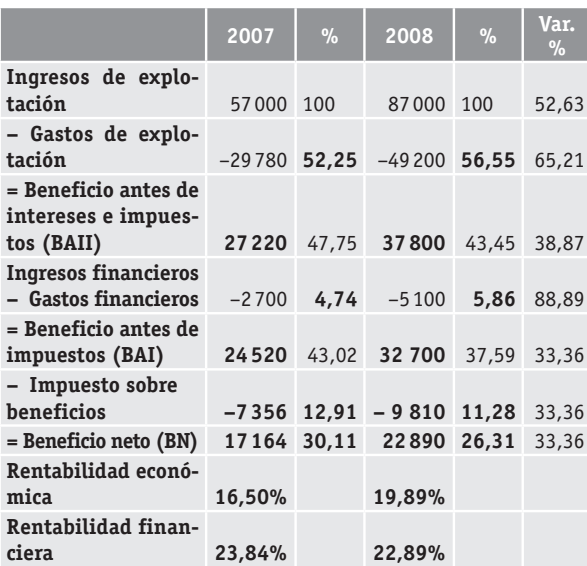

 **3. Observa la siguiente información de una empresa sobre sus resultados para dos ejercicios consecutivos:** 

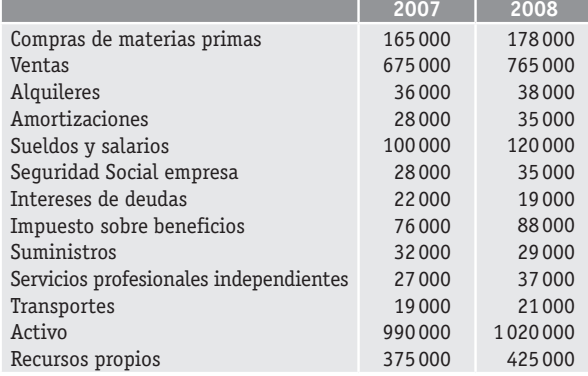

- *a)* **Confecciona el esquema de trabajo de la cuenta de resultados.**
- *b)* **Aplica las técnicas estudiadas en esta unidad para comparar y analizar los resultados y la evolución.**

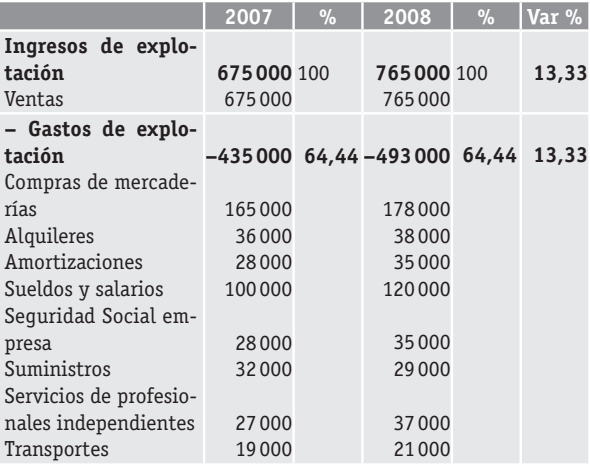

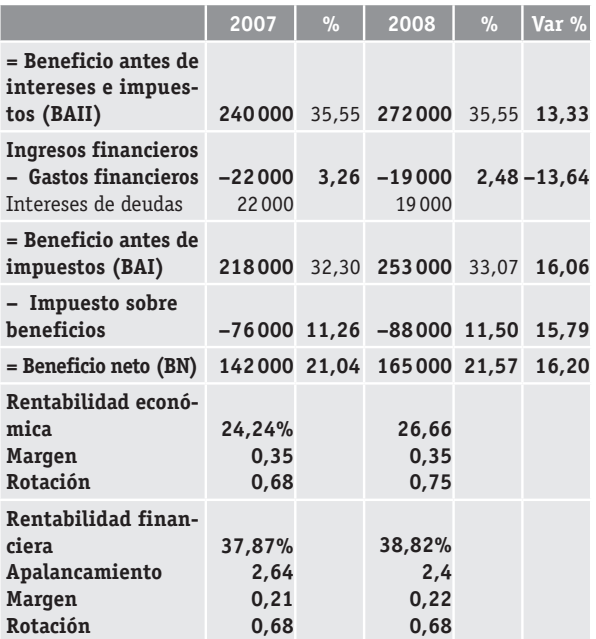

 **4. Siguiendo con el ejercicio anterior, analiza las rentabilidades y sus componentes desagregados. ¿Qué propones para mejorar las rentabilidades?**

Para conseguir una mejor rentabilidad económica se tendría que mejorar alternativamente cada uno de sus componentes o todos ellos: se puede mejorar el margen si se incrementan los beneficios en relación con las ventas y/o se puede mejorar la rotación si se incrementan las ventas en relación con el activo.

Para conseguir una mejor rentabilidad financiera se tendría que mejorar el apalancamiento, lo cual se puede hacer si se incrementa el endeudamiento en relación con el pasivo (siempre que el coste medio de la financiación ajena no sea superior a la rentabilidad económica), o bien se tendría que mejorar el margen y/o la rotación de forma parecida a como se hace en la rentabilidad económica.

 **5. Haz un esquema con todas las estrategias para mejorar la rentabilidad económica de una empresa. Pon ejemplos ilustrativos.**

Respuesta libre para el alumno. Respuesta parecida a la primera parte del comentario de la Actividad 4.

 **6. Haz un esquema con todas las estrategias para mejorar la rentabilidad financiera de una empresa. Pon ejemplos ilustrativos.**

Respuesta libre para el alumno. Respuesta parecida a la segunda parte del comentario de la Actividad 4.

 **7. La rentabilidad económica de una empresa es de un 12,5 %. Si las ventas han sido de 165 000 € y el activo de la empresa es 275 000 €, calcula los beneficios (BAII), el margen y la rotación.**

 $BAII = re \cdot active = 0.125 \cdot 275000 = 34375$ Margen = BAII / ventas =  $34375$  /  $165000 = 0,208$ Rotación = ventas / activo = 165 000 / 275 000 = 0,6

 **8. ¿Cómo cambiaría la respuesta del ejercicio anterior si las ventas fuesen de 235 000 € y la rotación de 0,4?**

Activo = ventas / rotación = 235 000 / 0,4 = 587 500

 $BAII = activo \cdot re = 235000 \cdot 0.125 = 29375$ 

 **9. Si fueras a comprar acciones de una empresa, ¿en qué tipo de rentabilidad te fijarías más? Razona tu respuesta.**

Como inversor que quiere maximizar el rendimiento de sus inversiones, observaría la rentabilidad financiera.

 **10. Si el apalancamiento de una empresa es de 1,87, los recursos propios son 57 000 €, las ventas han sido de 27 000 € y el margen del 22 %, ¿cuál será la rentabilidad financiera? Desagrega todos los componentes, teniendo en cuenta que el impuesto sobre beneficios es de un 30 %.**

Activo = apalancamiento · recursos propios =  $1,87$  · 57000 =  $= 106 590$ 

Rotación = ventas / activo = 27 000 / 106 590 = 0,253

 $BN =$  margen  $\cdot$  ventas = 0,22  $\cdot$  27000 = 5940

 $RF = BN /$  recursos propios = 5940 / 57000 = 10.42%

- **11. Una empresa tiene como único elemento de patrimonio neto y pasivo 750 000 € de capital. Prevé obtener unos beneficios antes de intereses y de impuestos de 150 000 €, pero para ello tiene que acometer una inversión que le permita tener el doble de patrimonio neto y pasivo. Para financiar la operación se le presentan tres alternativas:**
	- **1) Ampliar el capital.**
	- **2) Obtener un préstamo bancario al 8 %.**
	- **3) Conseguir la mitad con una ampliación de capital y el resto con una emisión de obligaciones con un interés del 9 %.**

 **Determina cuál es la mejor alternativa de financiación y comenta la respuesta relacionando ambos tipos de rentabilidades. El impuesto sobre beneficios es de un 35 %.**

- *a)* RF = 150 000 (1 0,35) / 1 500 000 = 0,065
- *b*) RF =  $(150000 750000 \cdot 0.08) \cdot (1 0.35) / 750000 =$  $= 0,078.$
- *c*) RF =  $(150000 375000 \cdot 0,09) \cdot (1 0,35) / (750000 +$  $+375000$  = 0,0672.

La mejor alternativa es aquella que ofrezca la rentabilidad financiera más alta, la *b)*.

 **12. Si una empresa tiene una rentabilidad financiera del 9,75 % y una rentabilidad económica del 7 %, ¿cómo le afectará el hecho de incrementar su endeudamiento con un préstamo bancario a largo plazo con un interés del 8,25 %? ¿Y si fuese del 6,25 %?**

En el primer caso el efecto apalancamiento será negativo (RE < < CFA) y en el segundo caso será positivo (RE > CFA).

 **13. Una empresa presenta la siguiente información, en euros, sobre dos ejercicios consecutivos.**

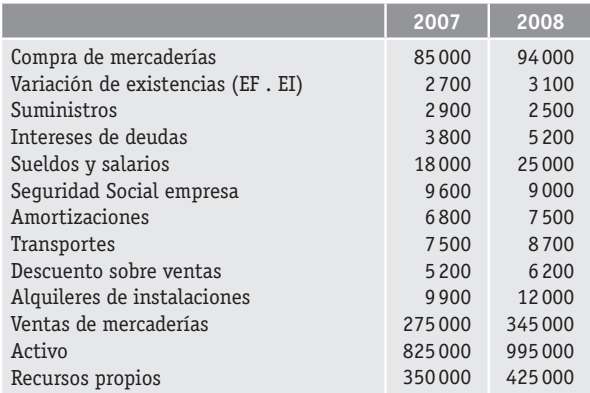

- *a)* **Haz el esquema de trabajo de la cuenta de resulta dos suponiendo que el tipo impositivo del impuesto sobre beneficios es del 30 %.**
- *b)* **Comenta la evolución de los resultados de la empresa utilizando las técnicas estudiadas en esta unidad.**
- *c)* **Analiza la rentabilidad de la empresa, los componentes y la evolución.**

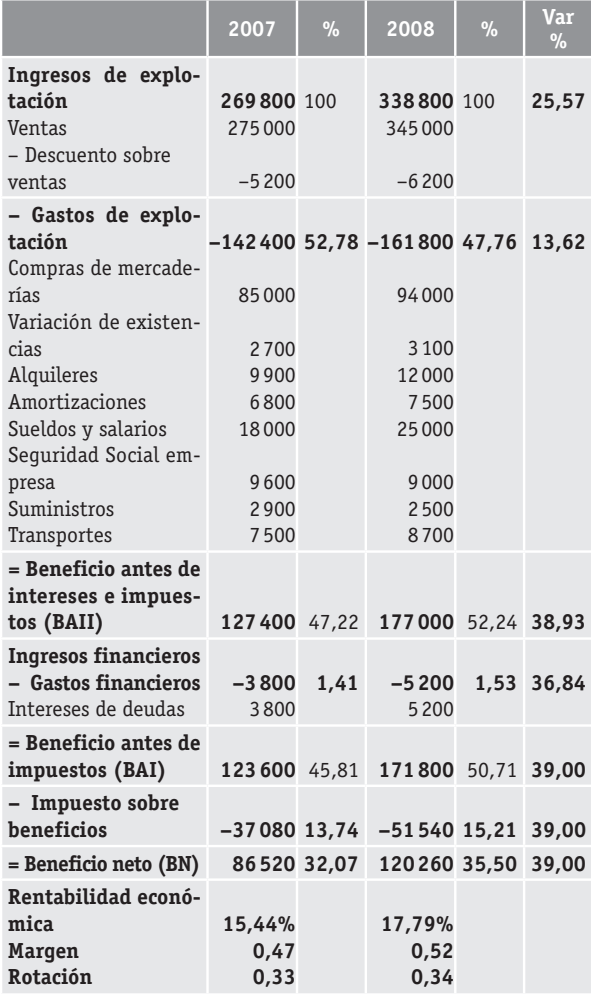

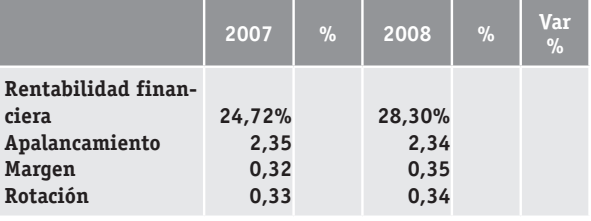

Se observa una ligera mejora de la rentabilidad económica fruto del incremento del margen, aumentando la BAII en relación a las ventas.

También se observa un progreso de la rentabilidad financiera gracias a los pequeños incrementos en el margen y en la rotación como consecuencia de unas ventas superiores en relación a los activos de la empresa.

- **14. Una empresa presenta una rentabilidad económica del 12,75 % y conocemos también otros datos: activo 15 000 €, recursos propios 6 000 € y ventas 1 800 €. Sabemos que el coste de la financiación ajena es del 10 %, suponiendo que el tipo impositivo del impuesto sobre beneficios es del 35 %.**
	- *a)* **Calcula la rentabilidad financiera, explicando todas las operaciones realizadas.**
	- *b)* **Calcula y explica todos los componentes de la rentabilidad financiera.**

Exigible = Activo - Recursos propios =  $15000 - 6000 = 9000$ 

Intereses = Exigible  $\cdot$  CFA = 9000  $\cdot$  0,1 = 900

 $BAII = Active + re = 15000 \cdot 0.1275 = 1912$ 

 $BAI = BAII - Intereses = 1912 - 900 = 1012$ 

 $IS = BAI \cdot 0.35 = 1012 \cdot 0.35 = 354$ 

 $BN = BAL - IS = 1012 - 354 = 658$ 

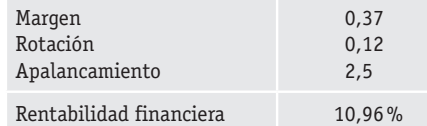

 **15. Con la misma información del ejercicio anterior, calcula la rentabilidad financiera si se supone que el coste de la financiación ajena es del 14 %, analizando también sus componentes.**

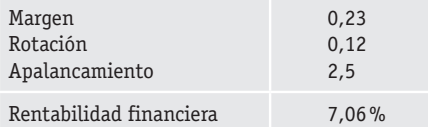

 **16. Explica qué es el efecto apalancamiento. Después, observando los datos de los Ejercicios 14 y 15, determina cuál ha sido el efecto apalancamiento para cada una de las situaciones.**

El efecto apalancamiento se da cuando un aumento del endeudamiento de la empresa permite un incremento de la rentabilidad financiera.

En este caso se dice que es positivo si la rentabilidad económica es superior al coste medio de la financiación ajena; en caso contrario, el efecto apalancamiento es negativo.

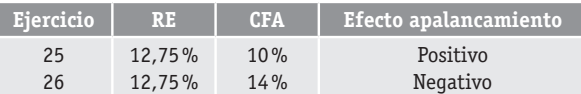

- **17. El resultado de explotación de López y Sandía, SL fue, durante 2007, de 25 400 euros. Además, sus ventas durante el mismo ejercicio ascendieron a 298 000 euros, y el activo de la citada empresa es de 340 000 euros. Sabemos que los capitales propios ascienden a 190 000 euros, y que el beneficio antes de impuestos fue de 15 200 euros.** 
	- *a)* **Calcula la rentabilidad económica y comenta el resultado obtenido.**
	- *b)* **Determina la rentabilidad financiera y comenta el resultado obtenido.**

a) 
$$
re = \frac{25400}{340000} = 0.0747 (7.47\%)
$$

$$
f = \frac{15200}{190000} = 0.08 (8\%)
$$

 **18. Una empresa presenta la siguiente información contable: gastos de personal, 140 000; importe neto de la cifra de negocios, 350 000; consumos de explotación, 190 000; gastos financieros, 4 500; activo no corriente, 75 000; activo corriente, 30 000; pasivo, 60 000.**

 **Calcula la rentabilidad económica y la rentabilidad financiera. Interpreta también el resultado del apalancamiento y explica su relación con el efecto apalancamiento. Consideramos que el Impuesto de beneficios es el 30 %.**

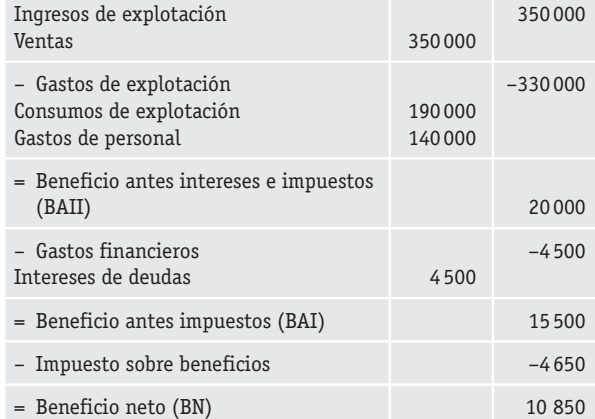

re = 
$$
\frac{20000}{105000}
$$
 = 0,1905 (19,05%)

$$
rf = \frac{10\,850}{45\,000} = 0,2411\ (24,11\%)
$$

Si descomponemos la rentabilidad financiera en sus componentes podremos observar su relación con el efecto apalancamiento:

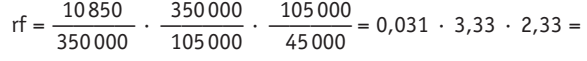

## **margen rotación apalancamiento**

 $= 24,11 (24,11 \%)$ 

 **19. Con los datos de dos ejercicios económicos que presenta una empresa, haz un estudio de los resultados y de las rentabilidades, incluyendo un comentario de los resultados y de su evolución.**

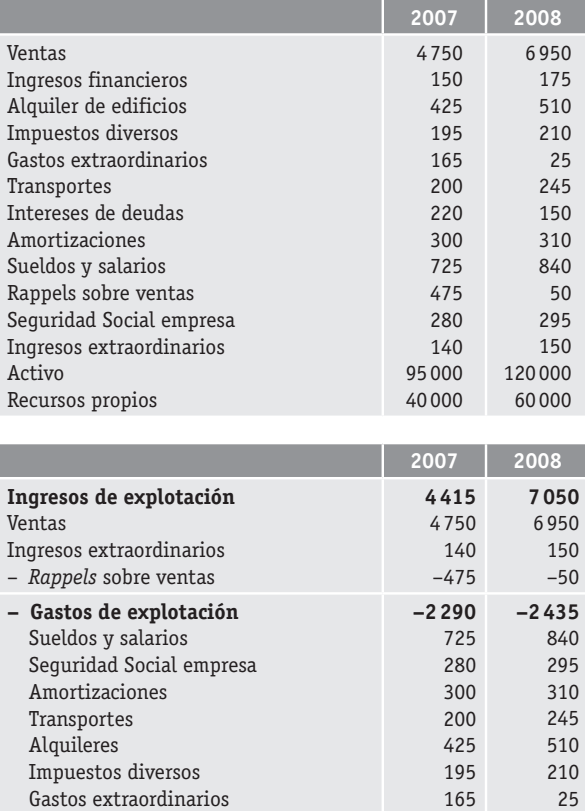

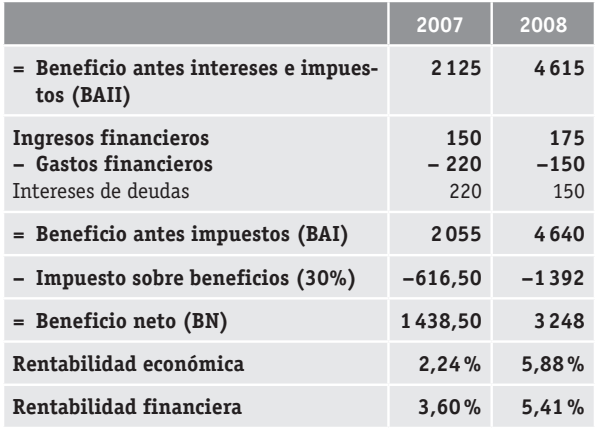

 **20. Una empresa tiene la rentabilidad económica del 17 %, la rentabilidad financiera del 14 %, un pasivo de 280 000 € y unos gastos financieros de 14 000 €. ¿Qué podrías decir sobre el efecto apalancamiento?**

Sabemos que el apalancamiento es  $P =$  activo / recursos propios, pero no conocemos ni el activo ni los recursos propios, tan sólo el pasivo. A partir de la fórmula de la rentabilidad económica y la rentabilidad financiera deduciremos en primer lugar el valor de los recursos propios:

$$
0.17 = \frac{BAI}{(RP + 280000)}
$$

$$
0.14 = \frac{(BAI - 14000) 0.7}{RP}
$$

Solucionamos este sistema de ecuaciones y obtenemos que RP = 1120000, por lo que:

Activo = 1 120 000 + 280 000 = 1 400 000

Ya podemos calcular el apalancamiento:

$$
P = \frac{1400000}{1120000} = 1,25
$$